## **Rundbrief 97**

Frühjahr/Sommer2019

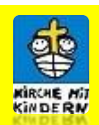

## *Tipps für's Internet*

Gut und nützlich: Gut und nützlich:<br>Medienportal der Evangelischen und<br>Medienportal der Evangelischen und dienportal der Evangensenden<br>Katholischen Medienzentralen

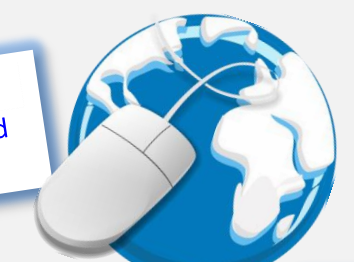

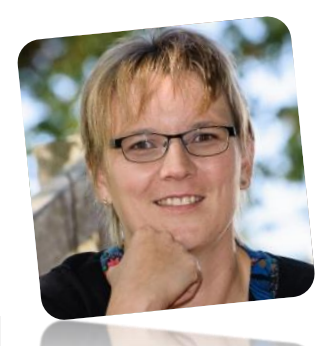

einen Tipp für vielfältigen Medieneinsatz. Das Medienportal der Evangelischen und Katholischen Medienzentralen bietet Digitale Medien für Kirche, Religionsunterricht und Gemeinde. Sie finden Filme und andere Bildungsmedien, die Sie direkt auf Ihren Rechner herunterladen und anschließend verwenden können. Diese audiovisuellen Medien stellen die Landeskirchen weitgehend kostenlos oder gegen geringe Gebühren zur Verfügung.

Rica Samiec ist Erzieherin in Mehlingen und im Redaktionsteam des Rundbriefes. Sie hat

Und so registrieren Sie sich:

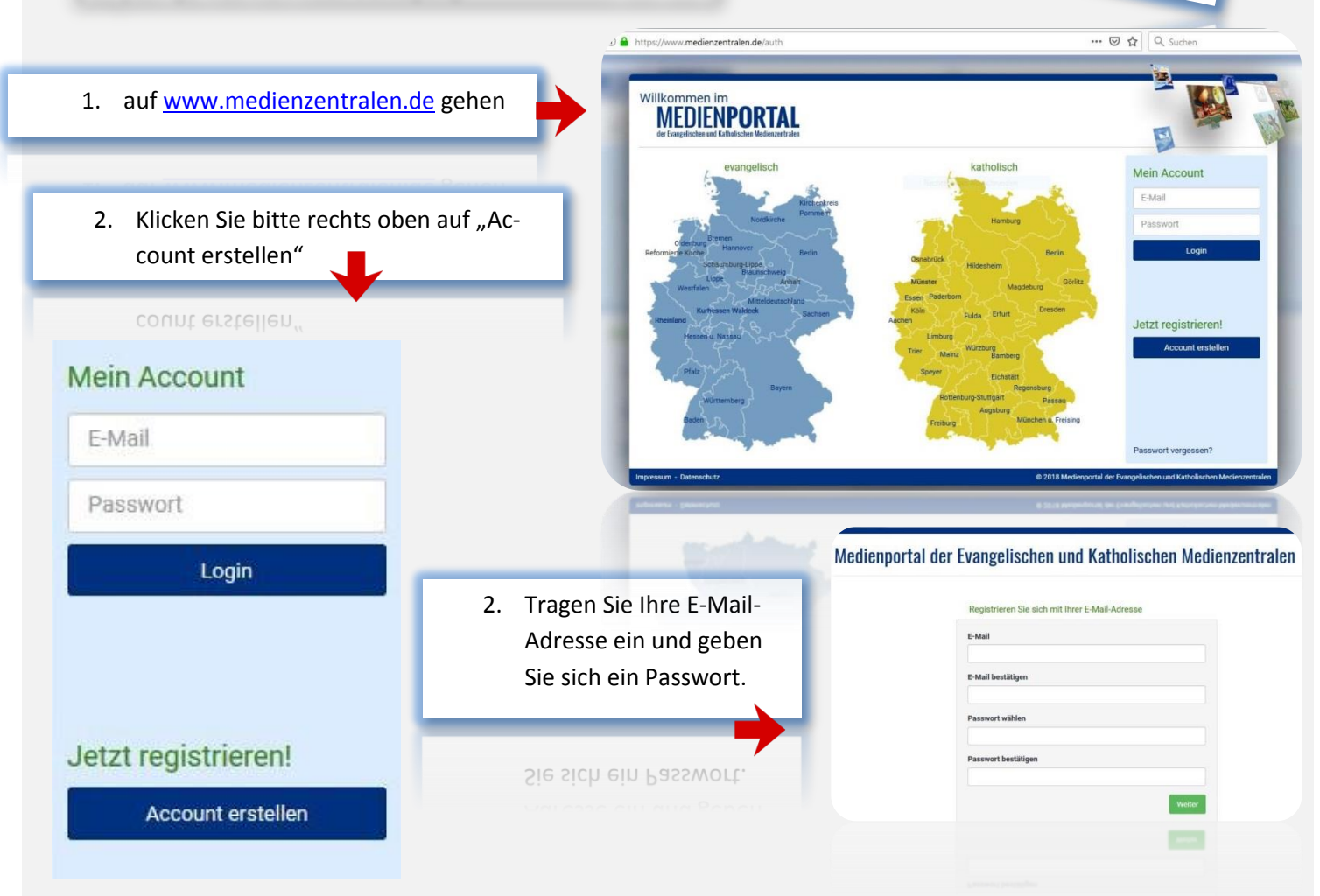

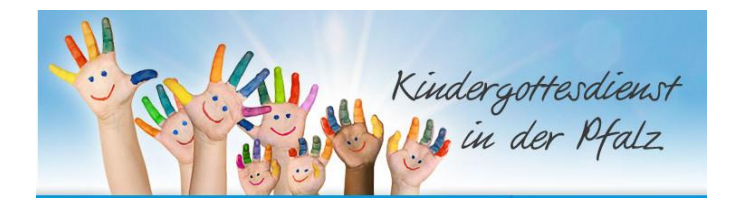

27

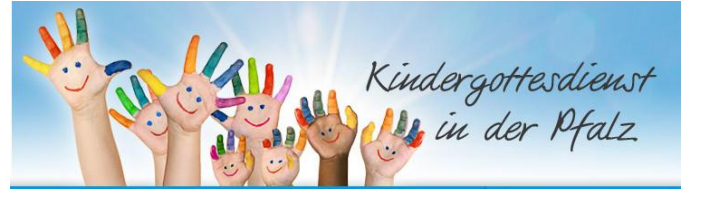

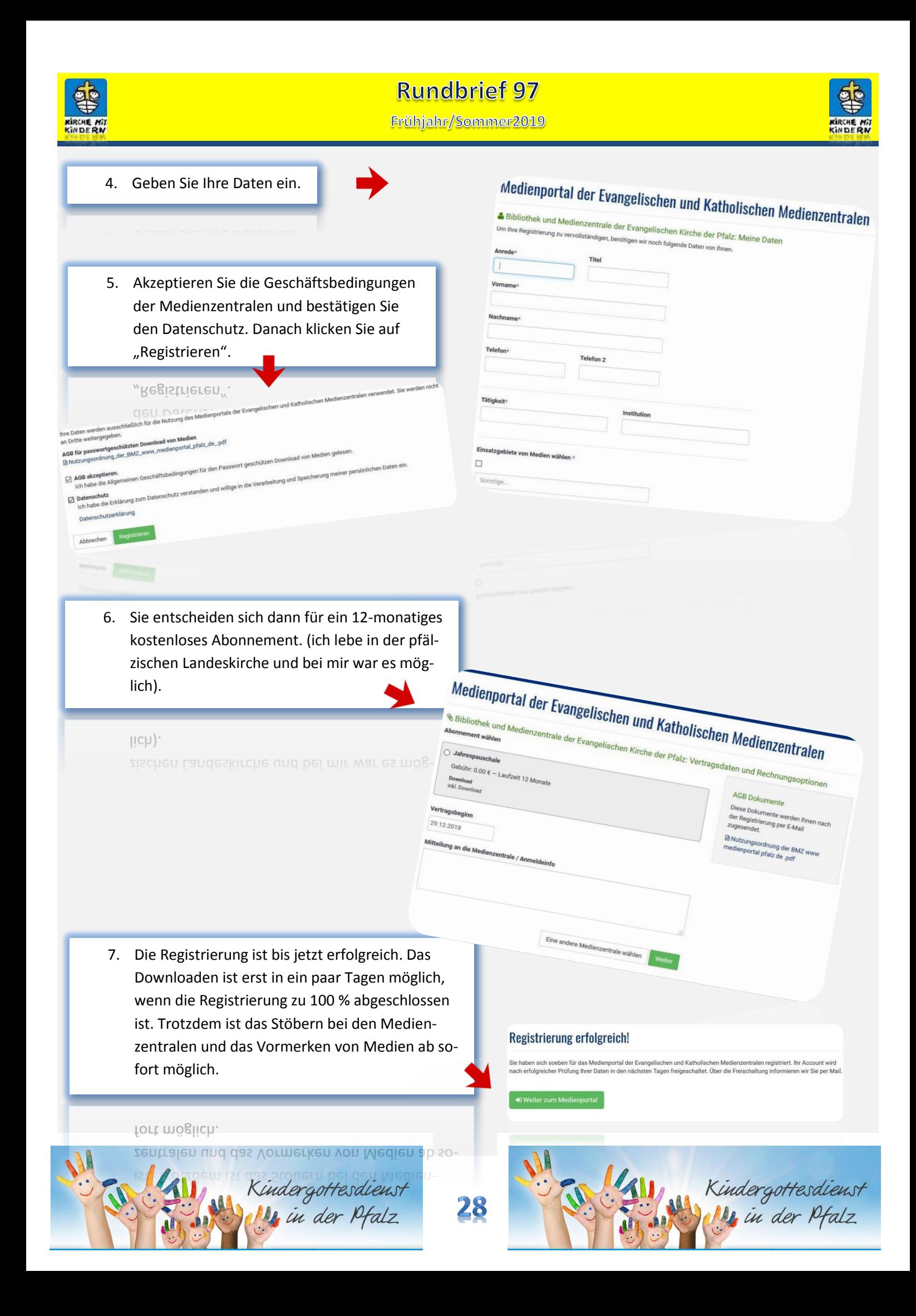

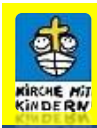

## **Rundbrief 97**

Frühjahr/Sommer2019

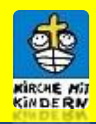

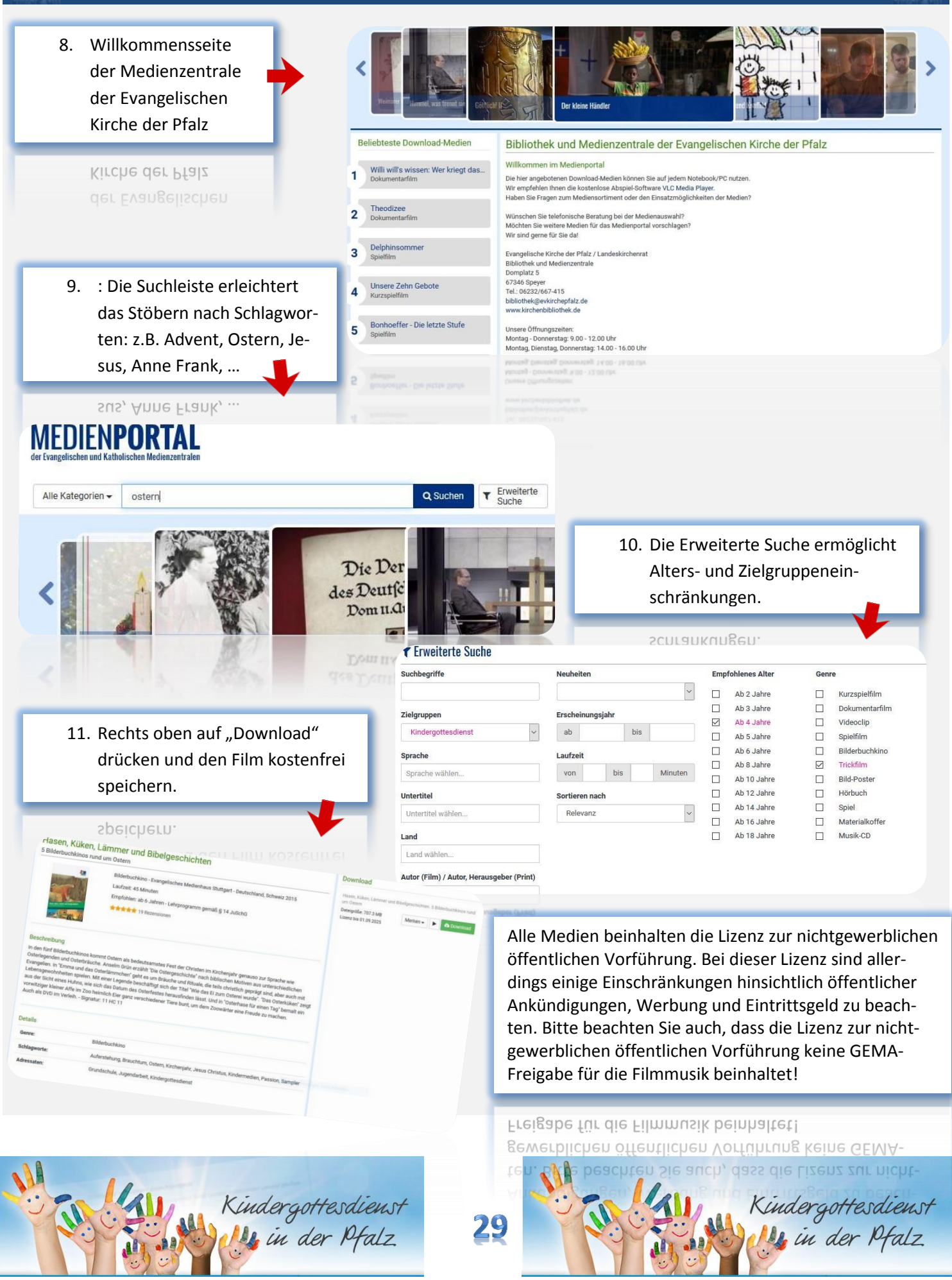

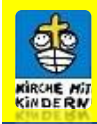

## **Rundbrief 97**

Frühjahr/Sommer2019

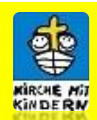

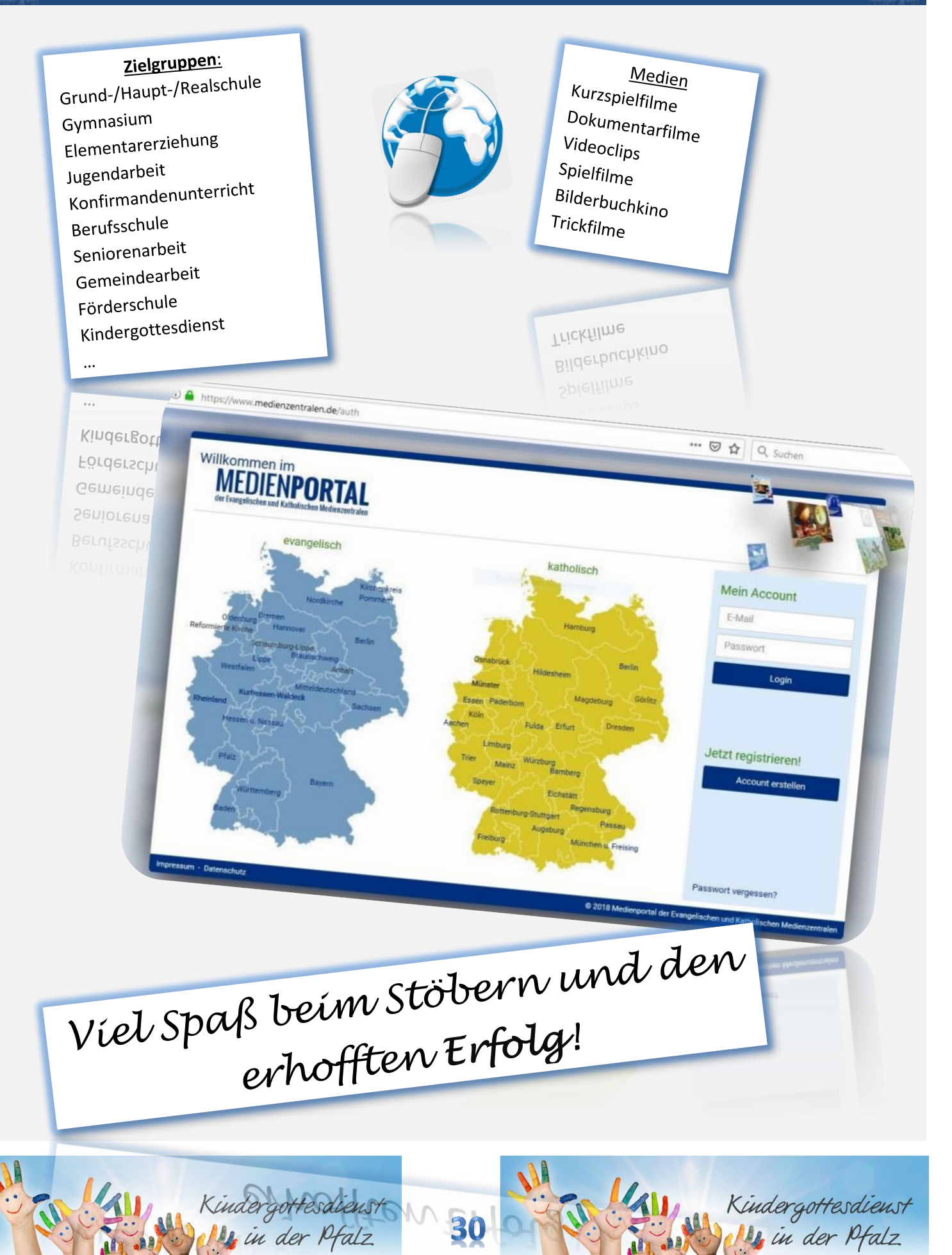